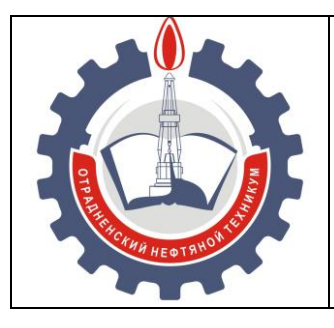

МИНИСТЕРСТВО ОБРАЗОВАНИЯ И НАУКИ САМАРСКОЙ ОБЛАСТИ *государственное бюджетное профессиональное образовательное учреждение Самарской области «Отрадненский нефтяной техникум»*

#### **УТВЕРЖДЕНО**

Приказом № 210-о от 24 июня 2021 года

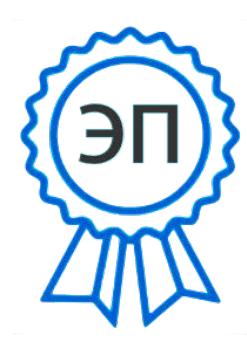

C=RU, O="ГБПОУ "" ОНТ""", CN= Бурлаков Ю\_А\_, E= ontzam@mail.ru

2022.07.14 11:19:21  $+04'00'$ 

## **РАБОЧАЯ ПРОГРАММА УЧЕБНОЙ ДИСЦИПЛИНЫ**

*ОП.06 Информационные технологии в профессиональной деятельности*

*профессионального цикла*

программы подготовки специалистов среднего звена

по *специальности*

*21.02.01 Разработка и эксплуатация нефтяных и газовых месторождений*

РАССМОТРЕНО Цикловой комиссией НЦ

Протокол №11от «18» июня 2021 г. Председатель ЦК \_\_\_\_\_\_\_\_/ Абдрахманова Т.К. /

Разработчик:

\_\_\_\_\_\_\_\_\_\_\_\_*Чаплиёва Л.В., преподаватель ГБПОУ «ОНТ»* «16» июня 2021г.

Рабочая программа учебной дисциплины ОП.06 Информационные технологии в профессиональной деятельности разработана на основе Федерального государственного образовательного стандарта (далее – ФГОС) среднего профессионального образования (далее - СПО) *специальности 21.02.01 Разработка и эксплуатация нефтяных и газовых месторождений,* утвержденной приказом Министерства образования и науки Российской Федерации приказом № 482 от 12 мая 2014г.

#### **Разработчик:**

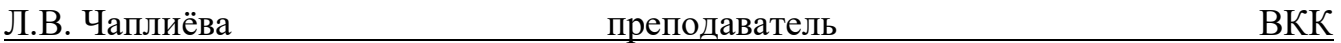

#### *Эксперты:*

#### **Внутренняя экспертиза**

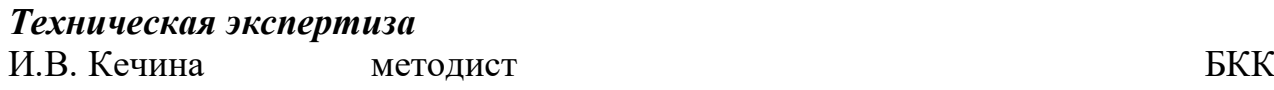

#### **Содержательная экспертиза**

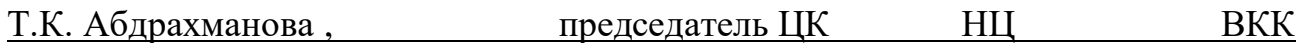

#### **Внешняя экспертиза**

#### *Содержательная экспертиза*

*М.А. Полянский начальник отдела автоматизации АО «ОГПЗ \_\_\_\_\_\_\_\_\_\_\_\_\_\_\_\_*

## **СОДЕРЖАНИЕ**

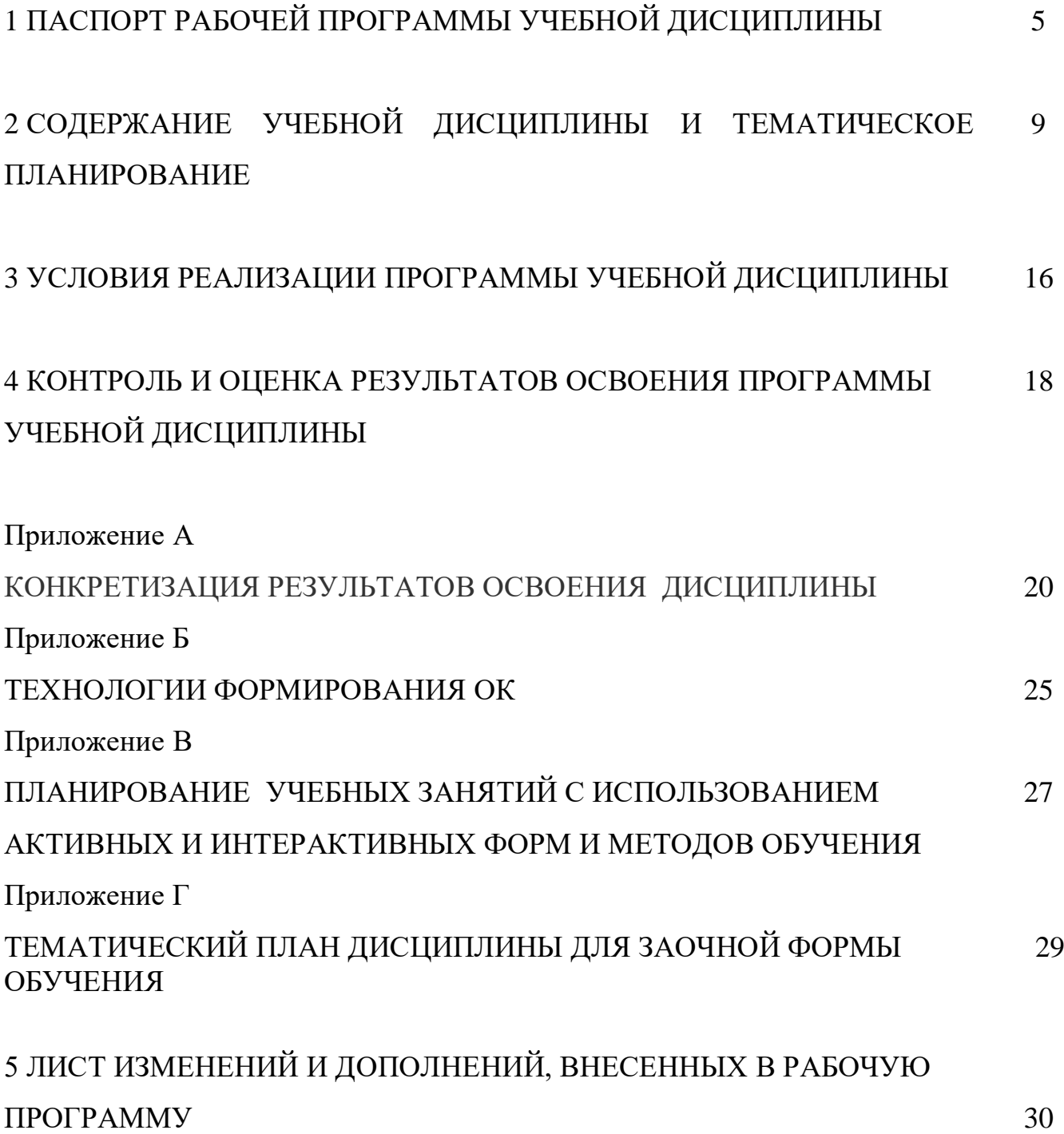

## 1. **ПАСПОРТ РАБОЧЕЙ ПРОГРАММЫ УЧЕБНОЙ ДИСЦИПЛИНЫ**

#### *ОП.06 Информационные технологии в профессиональной деятельности*

#### **1.1 Область применения программы**

Рабочая программа учебной дисциплины (далее программа - УД) - является частью программы подготовки специалистов среднего звена в соответствии с ФГОС по специальности СПО *21.02.01 Разработка и эксплуатация нефтяных и газовых месторождений (базовая подготовка).*

Рабочая программа учебной дисциплины *ОП.06 Информационные технологии в профессиональной деятельности* может быть использована в дополнительном профессиональном образовании (в программах повышения квалификации и переподготовки) и профессиональной подготовке всеми техническими специальностями нефтегазовой отрасли. Опыт работы не требуется.

Рабочая программа составлена для использования по очной и заочной формам обучения.

#### **1.2 Место учебной дисциплины в структуре ППССЗ:**

Рабочая программа входит в инвариантную часть профессионального цикла*.*

## **1.3 Цели и задачи учебной дисциплины – требования к результатам освоения учебной дисциплины:**

#### *Базовая часть*

В результате освоения учебной дисциплины обучающийся должен **уметь**:

 выполнять расчеты с использованием прикладных компьютерных программ;

 использовать сеть Интернет и ее возможности для организации оперативного обмена информацией;

 использовать технологии сбора, размещения, хранения, накопления, преобразования и передачи данных в профессионально ориентированных информационных системах;

5

 обрабатывать и анализировать информацию с применением программных средств и вычислительной техники;

получать информацию в локальных и глобальных компьютерных сетях;

 применять графические редакторы для создания и редактирования изображений;

 применять компьютерные программы для поиска информации, составления и оформления документов и презентаций.

В результате освоения учебной дисциплины обучающийся должен **знать**:

 базовые системные программные продукты и пакеты прикладных программ;

 методы и средства сбора, обработки, хранения, передачи и накопления информации;

 общий состав и структуру персональных электронно-вычислительных машин и вычислительных систем;

основные методы и приемы обеспечения информационной безопасности;

 основные положения и принципы построения автоматизированной обработки и передачи информации;

 основные принципы, методы и свойства информационных и телекоммуникационных технологий в профессиональной деятельности.

#### *Вариативная часть*

Вариативная часть использована на увеличение объёма времени, отведённого на дисциплину обязательной части с целью углубления знаний и умений.

Содержание дисциплины должно быть ориентировано на подготовку студентов к освоению профессиональных модулей ППССЗ по специальности 21.02.01 Разработка и эксплуатация нефтяных и газовых месторождений и овладению профессиональными компетенциями (ПК) (Приложение А):

ПК 1.1. Контролировать и соблюдать основные показатели разработки месторождений.

6

ПК 1.2. Контролировать и поддерживать оптимальные режимы разработки и эксплуатации скважин.

ПК 1.3. Предотвращать и ликвидировать последствия аварийных ситуаций на нефтяных и газовых месторождениях.

ПК 1.4. Проводить диагностику, текущий и капитальный ремонт скважин.

ПК 2.1. Выполнять основные технологические расчеты по выбору наземного и скважинного оборудования.

ПК 2.2. Производить техническое обслуживание нефтегазопромыслового оборудования.

ПК 2.3. Осуществлять контроль работы наземного и скважинного оборудования на стадии эксплуатации.

ПК 2.4. Осуществлять текущий и плановый ремонт нефтегазопромыслового оборудования.

ПК 2.5. Оформлять технологическую и техническую документацию по эксплуатации нефтегазопромыслового оборудования.

ПК 3.1. Осуществлять текущее и перспективное планирование и организацию производственных работ на нефтяных и газовых месторождениях.

ПК 3.2. Обеспечивать профилактику и безопасность условий труда на нефтяных и газовых месторождениях.

ПК 3.3. Контролировать выполнение производственных работ по добыче нефти и газа, сбору и транспорту скважинной продукции.

В процессе освоения дисциплины у студентов должны формировать общие компетенции (ОК) (Приложение 2).

ОК 1. Понимать сущность и социальную значимость своей будущей профессии, проявлять к ней устойчивый интерес.

ОК 2. Организовывать собственную деятельность, выбирать типовые методы и способы выполнения профессиональных задач, оценивать их эффективность и качество.

ОК 3. Принимать решения в стандартных и нестандартных ситуациях и нести

за них ответственность.

ОК 4. Осуществлять поиск и использование информации, необходимой для эффективного выполнения профессиональных задач, профессионального и личностного развития.

ОК 5. Использовать информационно-коммуникационные технологии в профессиональной деятельности.

ОК 6. Работать в коллективе и в команде, эффективно общаться с коллегами, руководством, потребителями.

ОК 7. Брать на себя ответственность за работу членов команды, за результат выполнения заданий.

ОК 8. Самостоятельно определять задачи профессионального и личностного развития, заниматься самообразованием, осознанно планировать повышение квалификации.

ОК 9. Ориентироваться в условиях частой смены технологий в профессиональной деятельности.

#### **1.4 Количество часов на освоение программы учебной дисциплины:**

1.4.1 Очной формы обучения

максимальной учебной нагрузки *72* часов, в том числе:

обязательной учебной нагрузки обучающегося *48* часов;

- самостоятельной работы обучающегося *24* часов.
- 1.4.2 Заочной формы обучения

максимальной учебной нагрузки *72* часов, в том числе:

- обязательной учебной нагрузки обучающегося *10* часов;
- самостоятельной работы обучающегося 62 часов.

# **2 СТРУКТУРА УЧЕБНОЙ ДИСЦИПЛИНЫ И ТЕМАТИЧЕСКОЕ ПЛАНИРОВАНИЕ**

### **2.1 Объем учебной дисциплины и виды учебной работы**

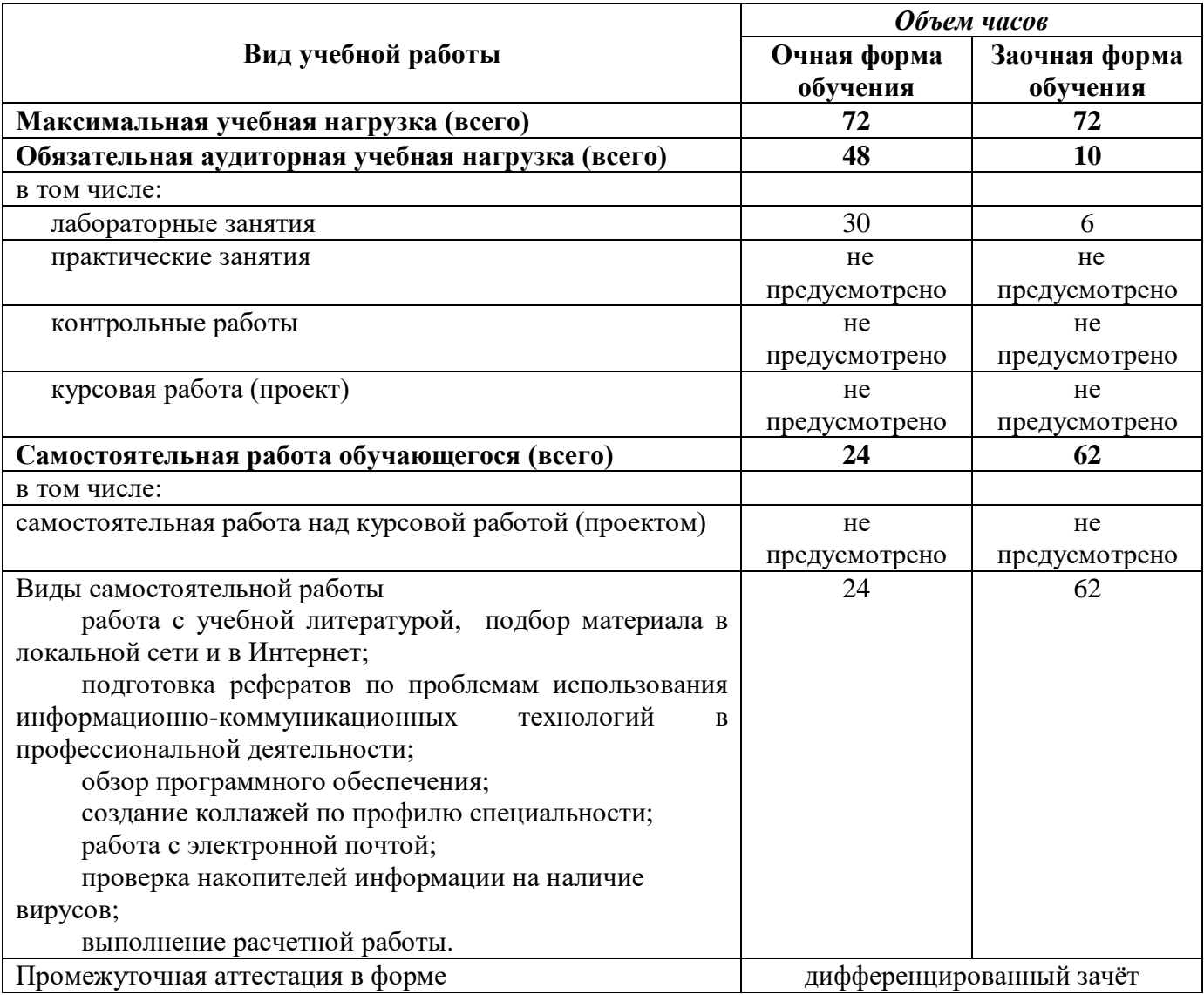

## **2.2 Тематический план и содержание учебной дисциплины ОП.06 Информационные технологии в профессиональной**

#### **деятельности**

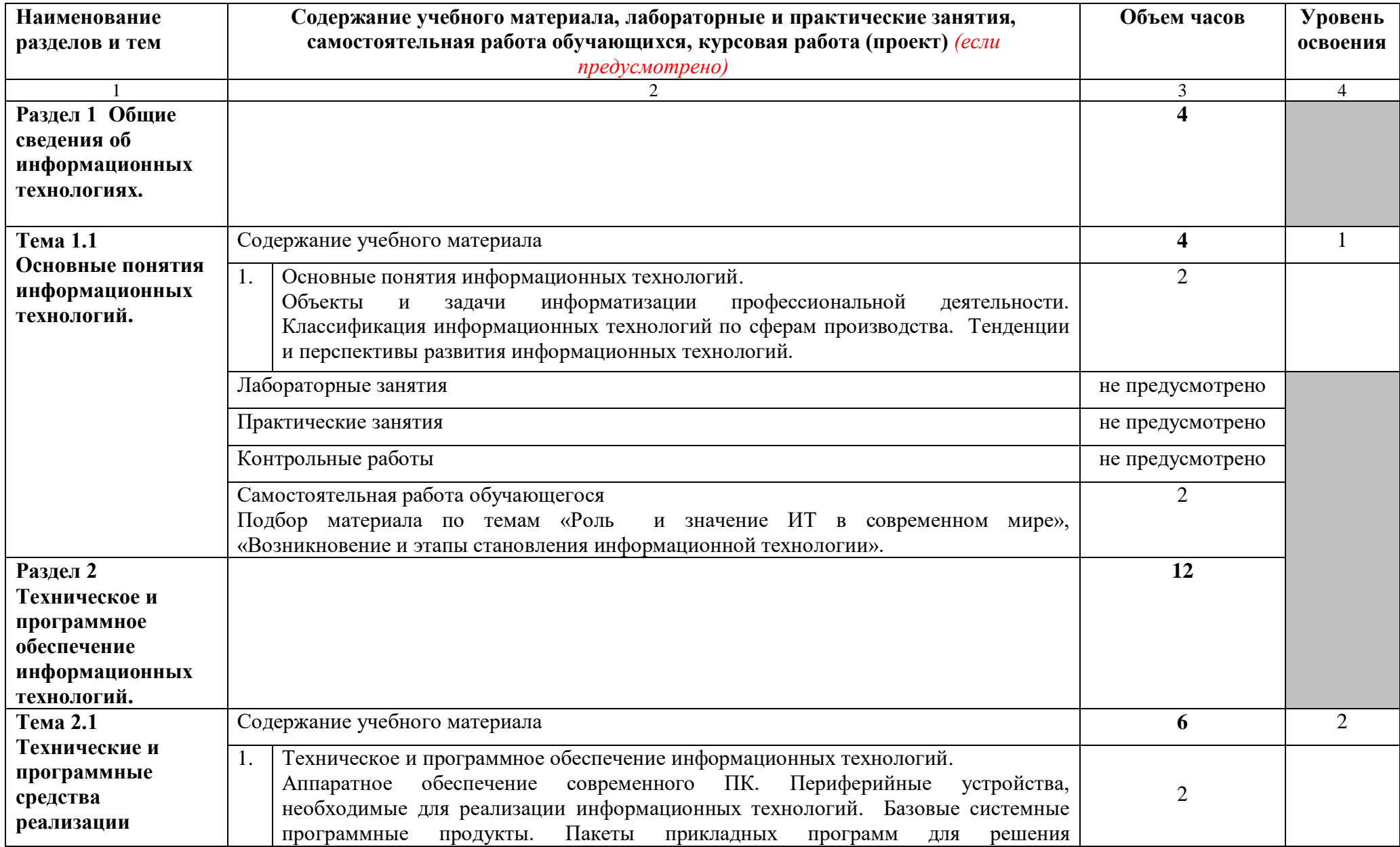

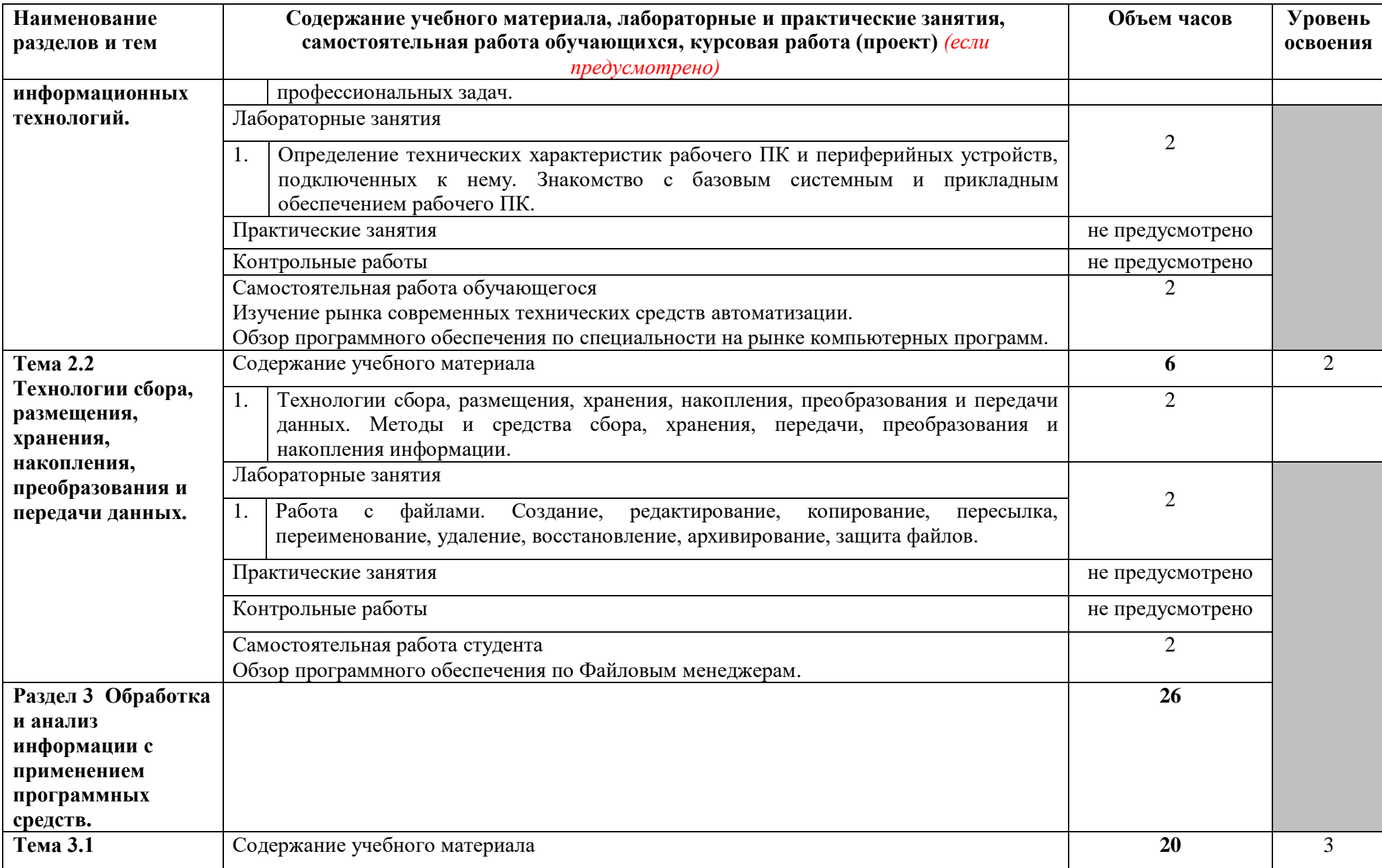

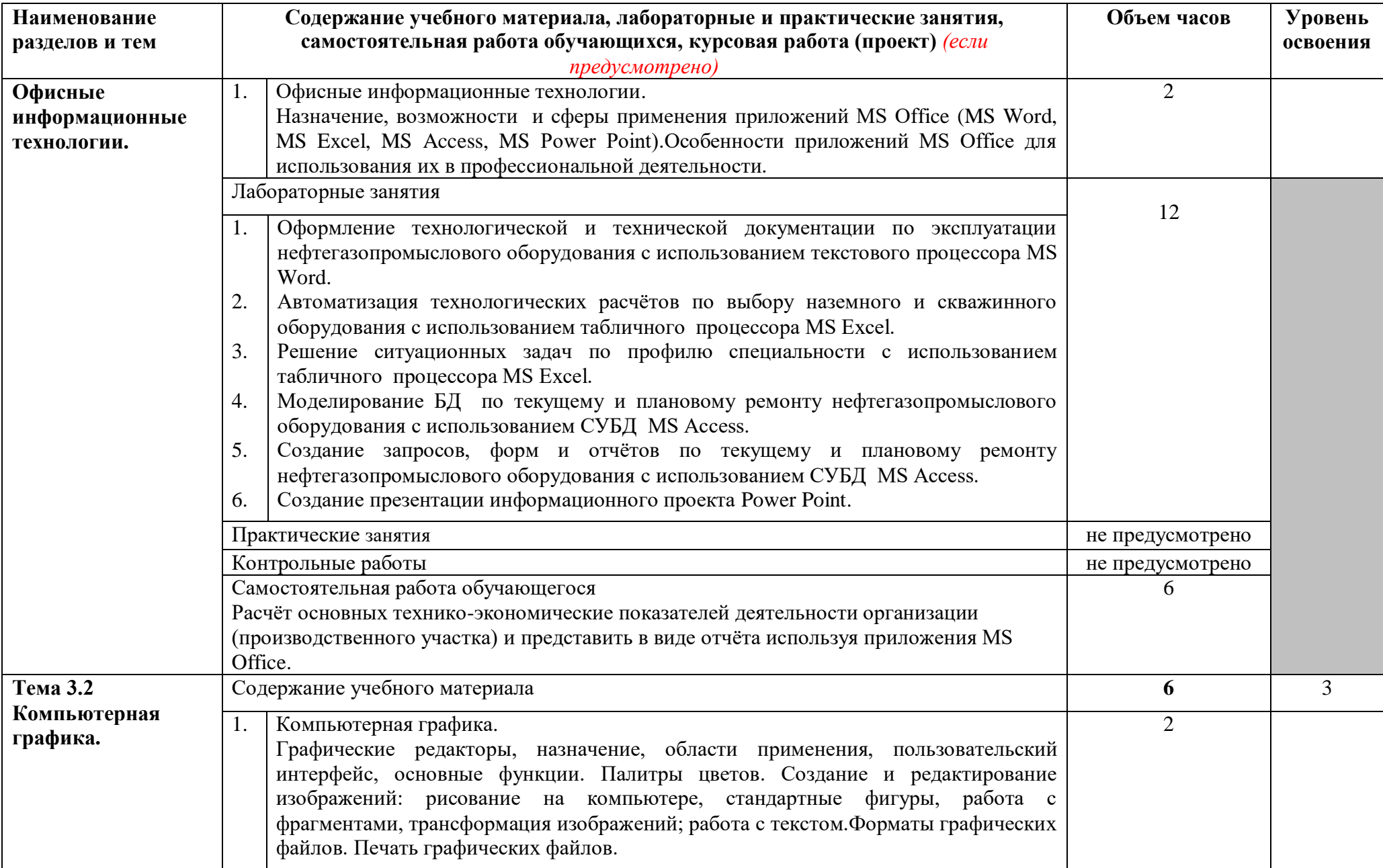

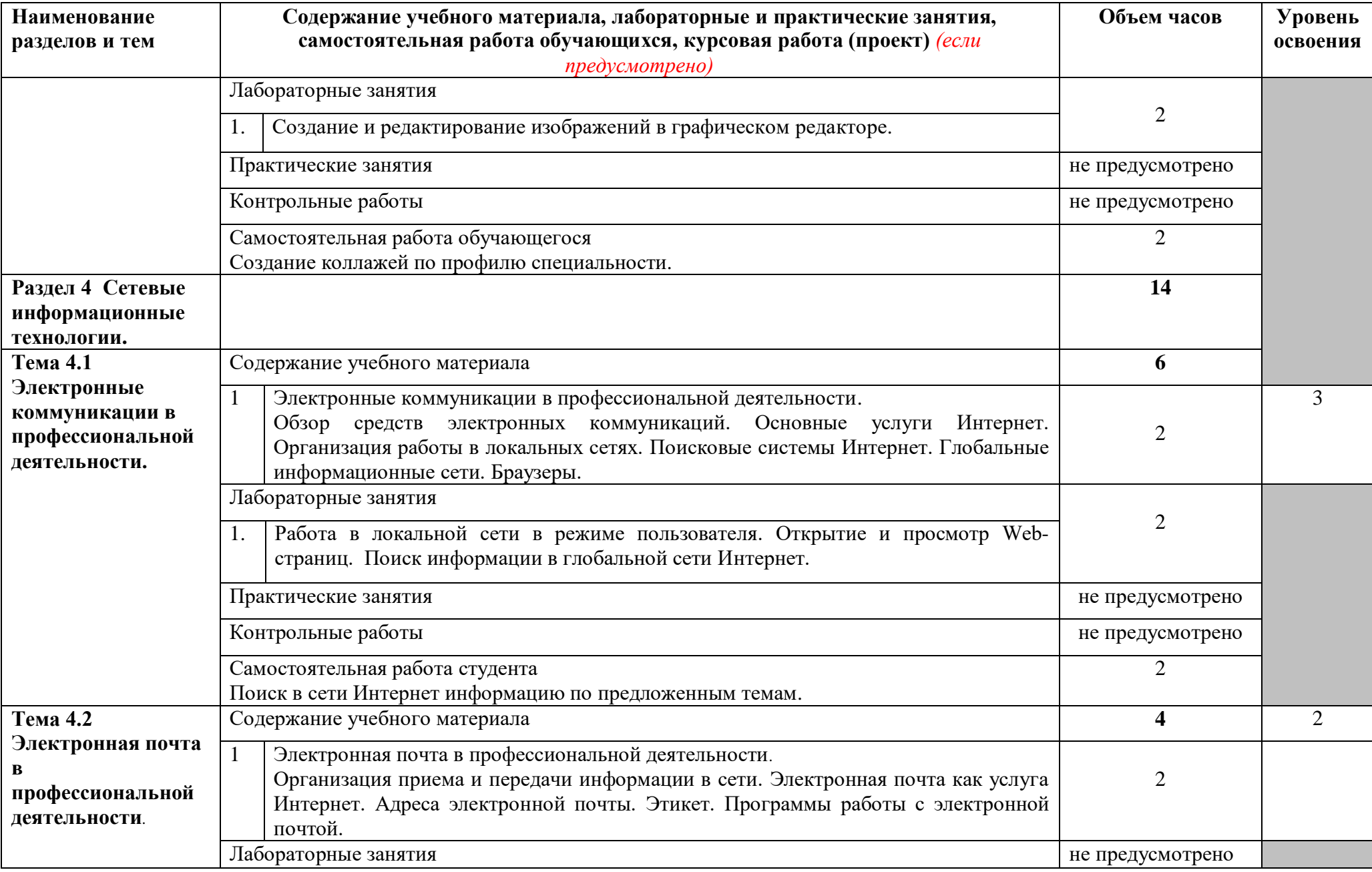

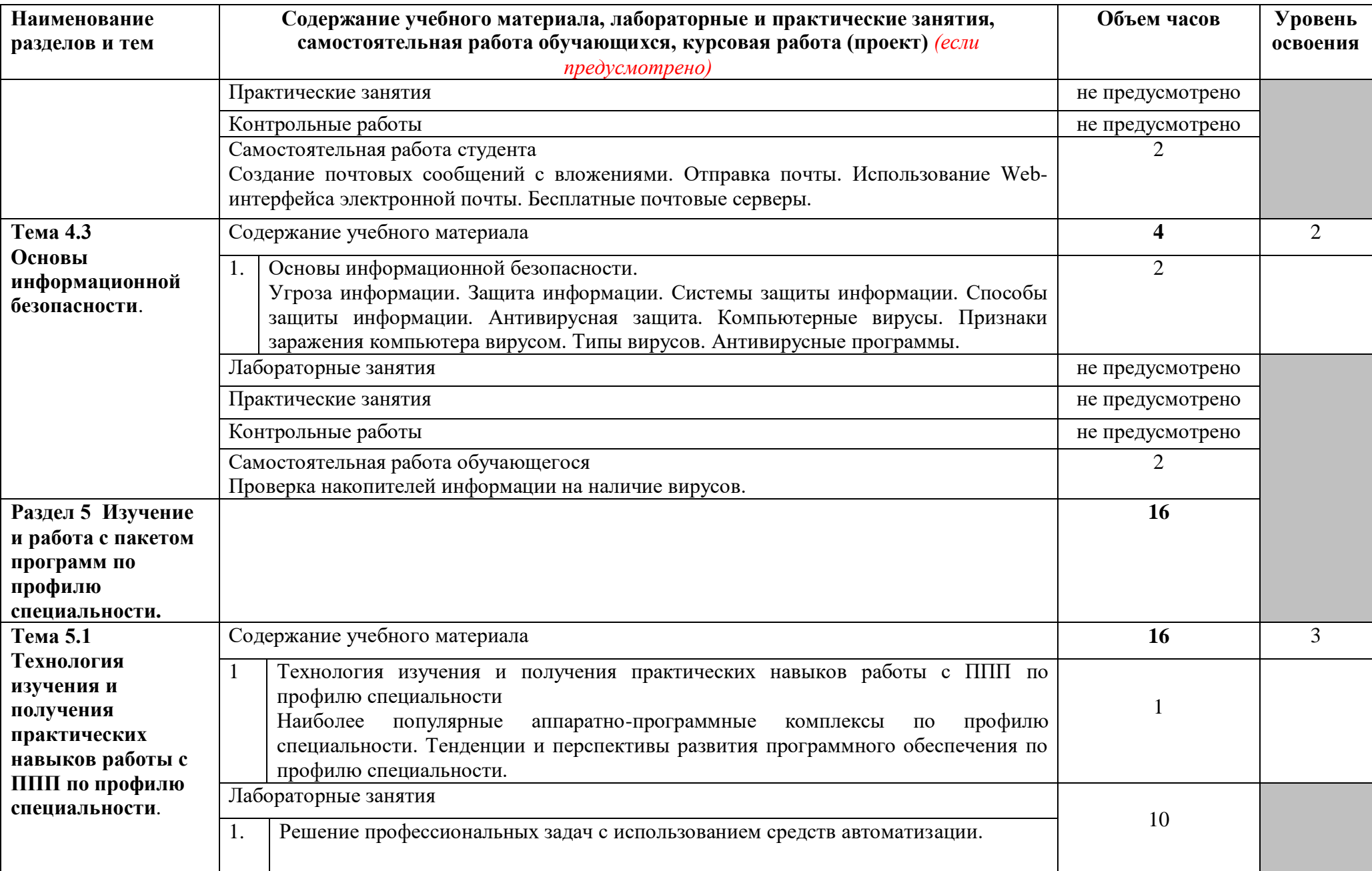

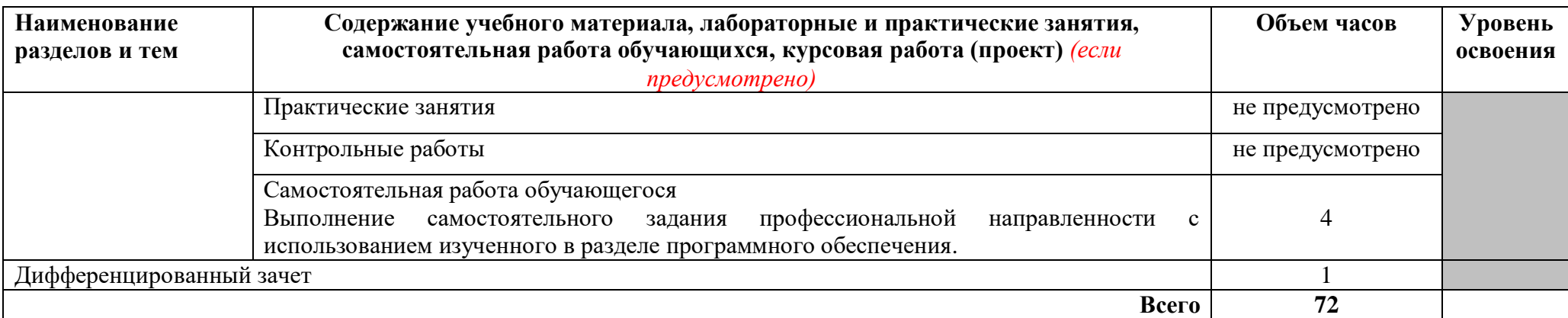

Для характеристики уровня освоения учебного материала используются следующие обозначения:

1 – ознакомительный (узнавание ранее изученных объектов, свойств);

2 –репродуктивный (выполнение деятельности по образцу, инструкции или под руководством)

3 – продуктивный (планирование и самостоятельное выполнение деятельности, решение проблемных задач)

## **3 УСЛОВИЯ РЕАЛИЗАЦИИ ПРОГРАММЫ УЧЕБНОЙ ДИСЦИПЛИНЫ**

### **3.1 Требования к минимальному материально-техническому обеспечению**

Реализация учебной дисциплины требует наличия учебного кабинета информационных технологий в профессиональной деятельности.

Оборудование учебного кабинета:

- доска учебная;
- рабочее место преподавателя;
- столы учебные;
- стулья для студентов;
- комплект учебно-методической документации;
- шкафы для учебно-методических материалов.

Технические средства обучения:

- компьютеры с лицензионным программным обеспечением;
- принтер;
- сканер;
- проектор, экран.

### **3.2 Информационное обеспечение обучения**

### **Основные источники:**

### **Для преподавателей**

1. Гришин В.Н., Панфилова Е.Е. Информационные технологии в профессиональной деятельности: учебник. – М.:ИД №ФОРУМ»: ИНФРА-М, 2015.

2. Н. Угринович. Информатика и информационные технологии - М., БИНОМ, 2017.

3. Рудикова Л.В. Microsoft Excel для студента - БХВ-Петербург, 2016

### **Для обучающихся**

4. Н. Угринович. Информатика и информационные технологии - М., БИНОМ, 2017.

5. Рудикова Л.В. Microsoft Excel для студента - БХВ-Петербург, 2017.

### **Дополнительные источники:**

### **Для преподавателей**

6. Информатика: Учебник / Под ред.проф.Макаровой Н.В.– М.: Финансы и статистика, 2017.

## **Для обучающихся**

7. Информатика: Учебник / Под ред.проф.Макаровой Н.В.– М.: Финансы и статистика, 2016.

## **Интернет - ресурсы**

8. Всероссийский студенческий информационный портал Режим работы: <http://vsip.mgopu.ru/> (5.06.1916)

9. Официальный сайт полного учебно-методического комплекта по информатике и ИКТ под редакцией профессора Натальи Владимировны Макаровой. **–** Режим работы: <http://makarova.piter.com/> (5.06.1915)

10. Ежемесячный теоретический и прикладной научно-технический журнал "Информационные технологии". Режим работы: <http://www.novtex.ru/IT/> (5.06.1916)

11. Научно-технический журнал "Оборудование и технологии для нефтегазового комплекса" Режим работы: <http://vniioeng.mcn.ru/inform/oborud/> (5.06.1916)

12. Всероссийский студенческий информационный портал Режим работы: <http://vsip.mgopu.ru/> (5.06.1916)

17

## **4 КОНТРОЛЬ И ОЦЕНКА РЕЗУЛЬТАТОВ ОСВОЕНИЯ ПРОГРАММЫ**

## **УЧЕБНОЙ ДИСЦИПЛИНЫ**

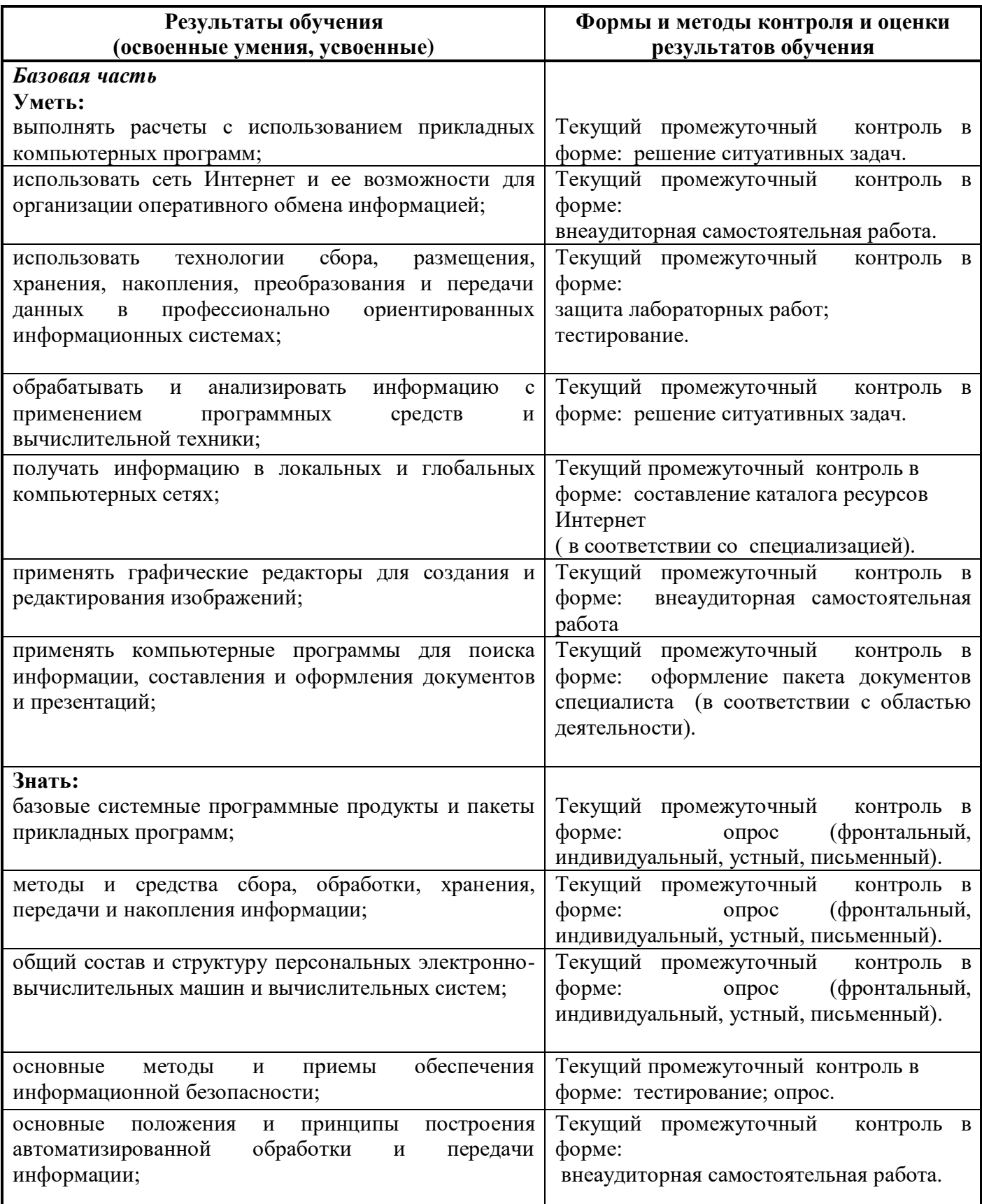

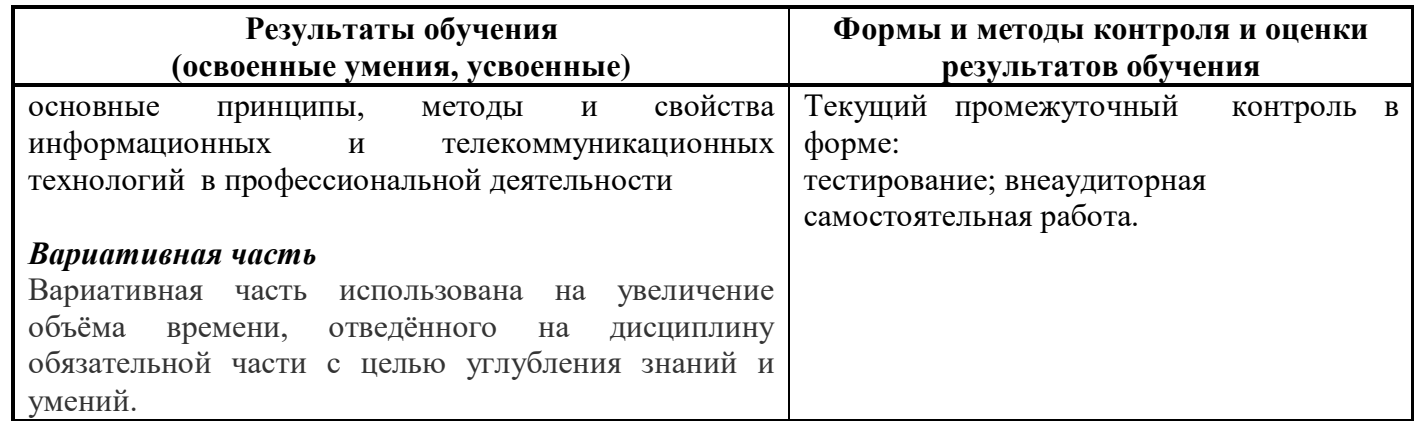

Приложение А

### **КОНКРЕТИЗАЦИЯ РЕЗУЛЬТАТОВ ОСВОЕНИЯ ДИСЦИПЛИНЫ**

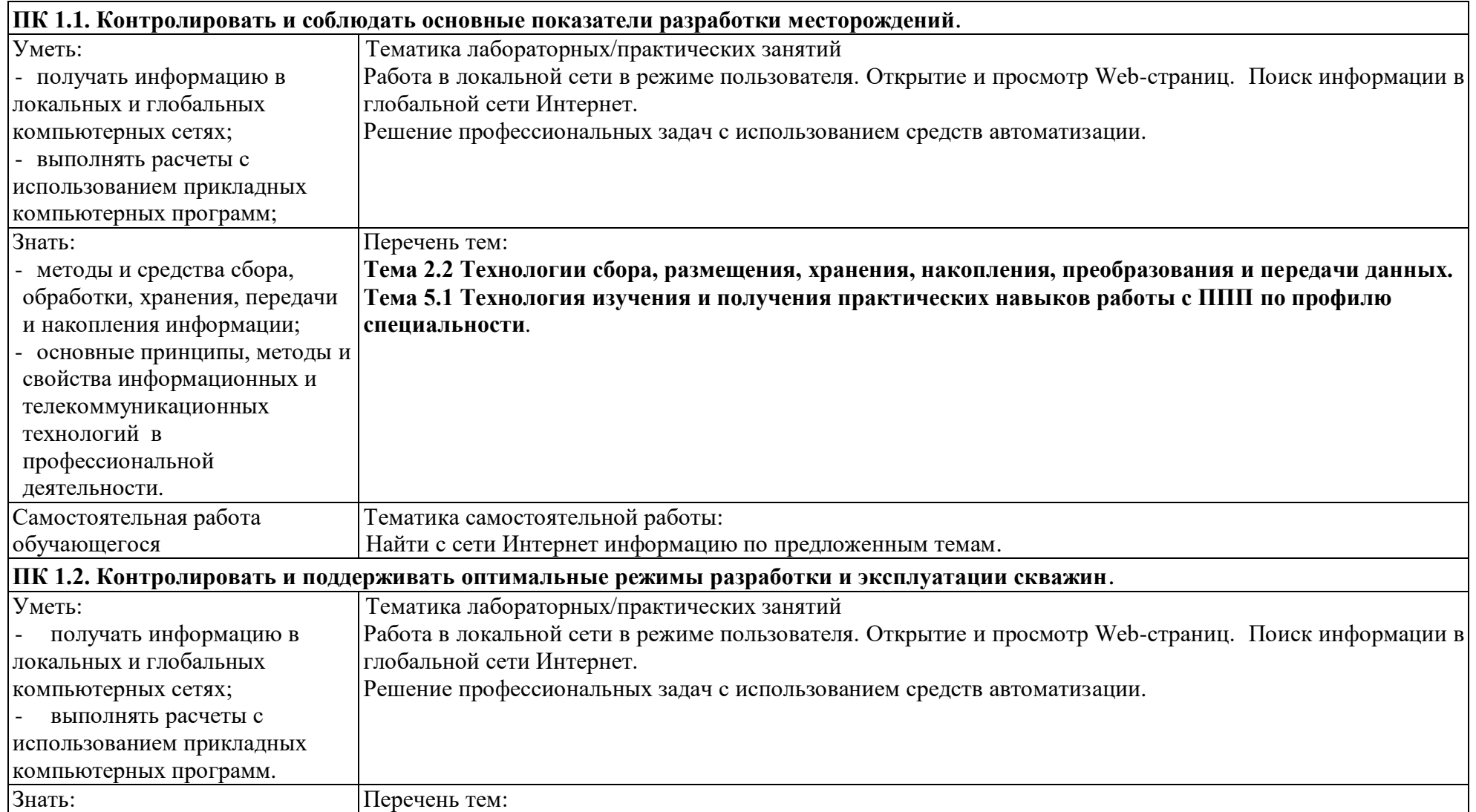

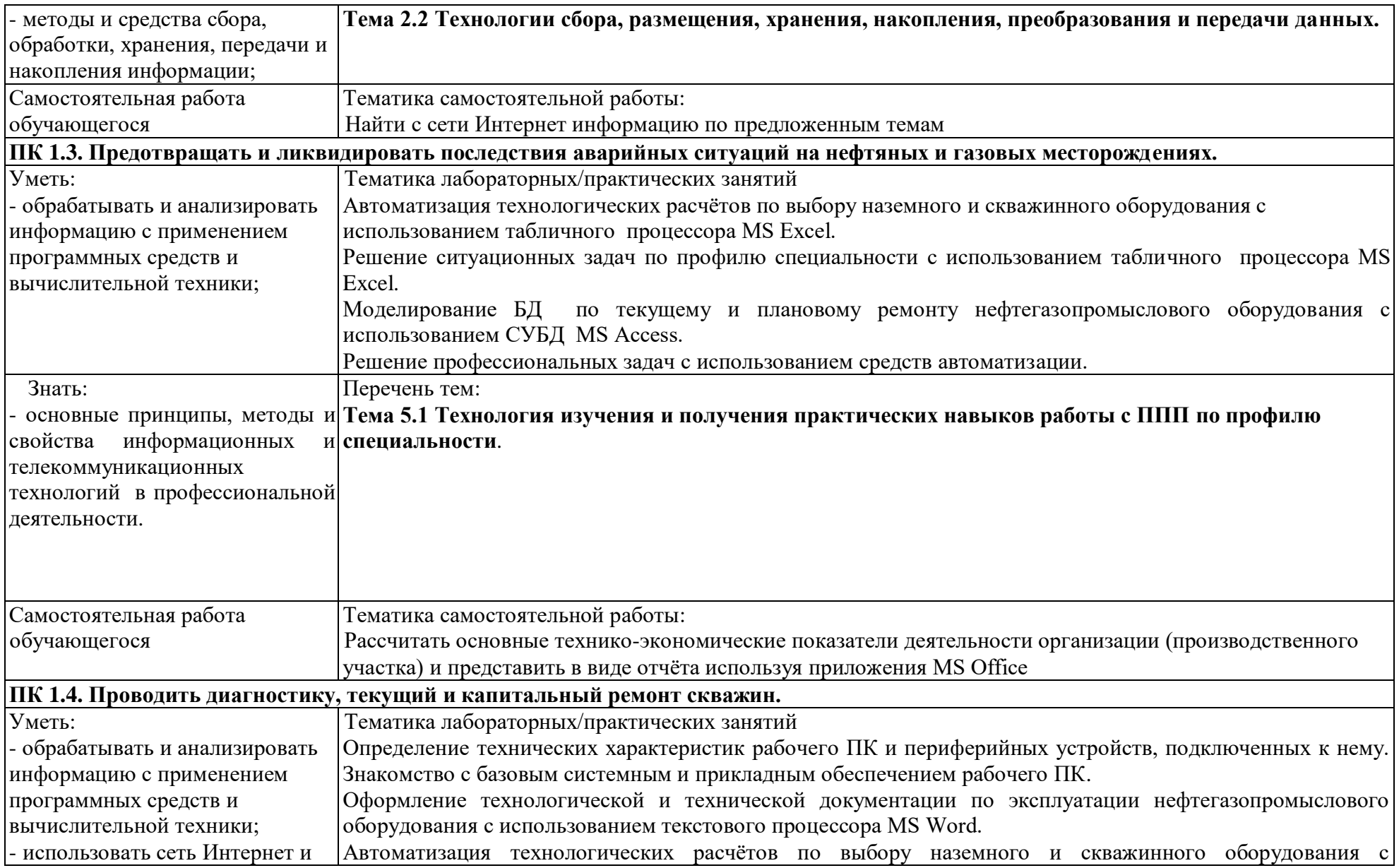

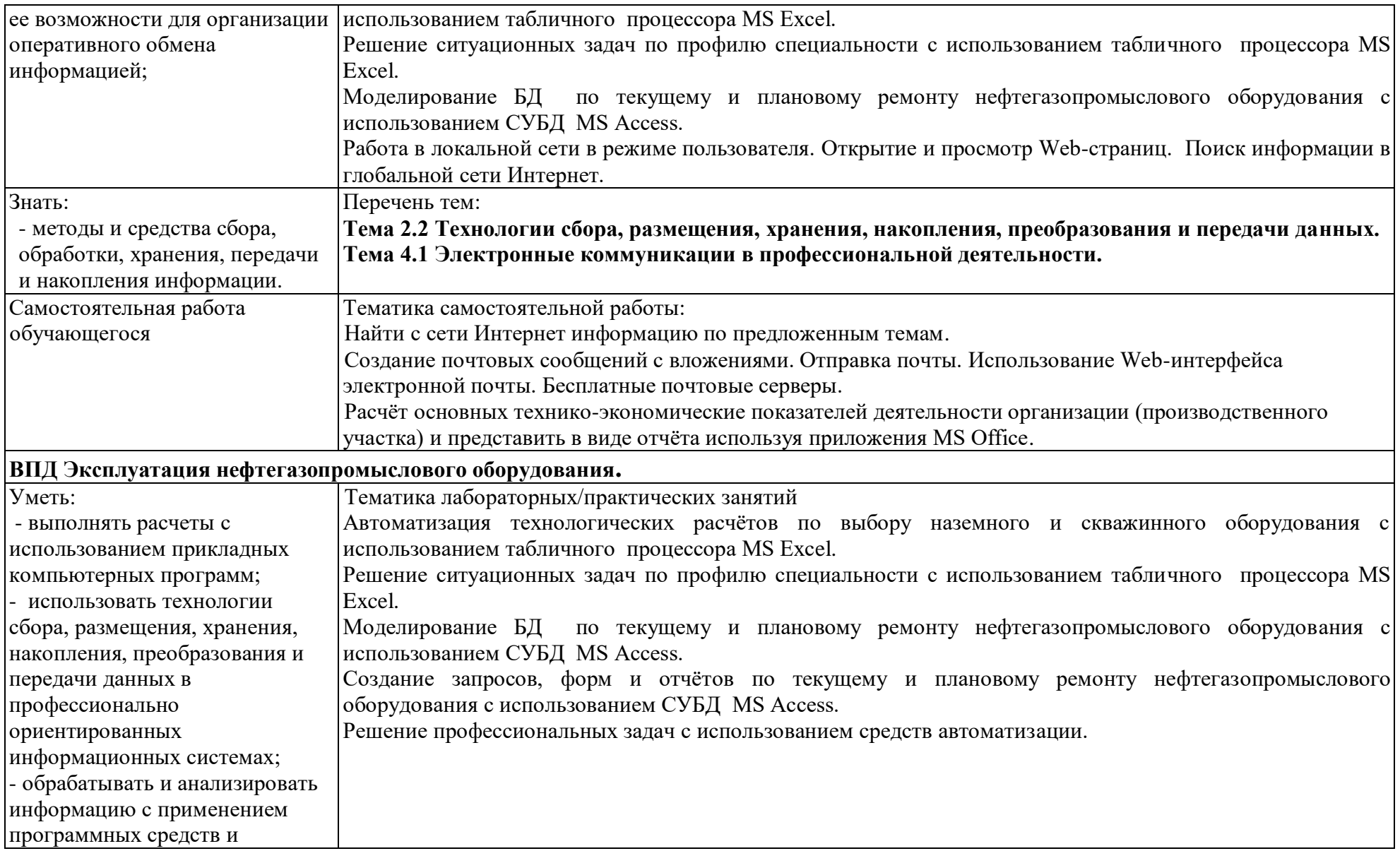

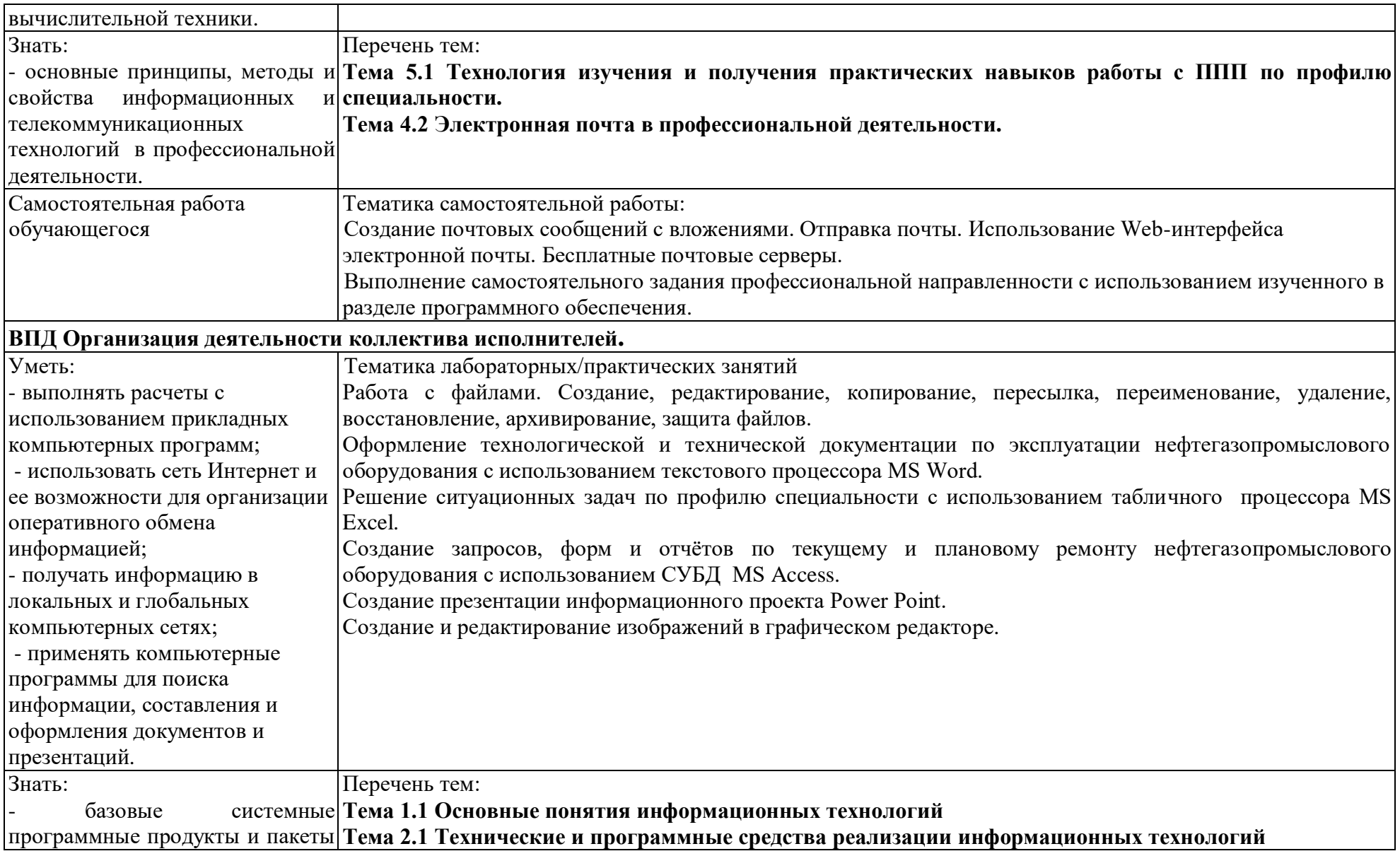

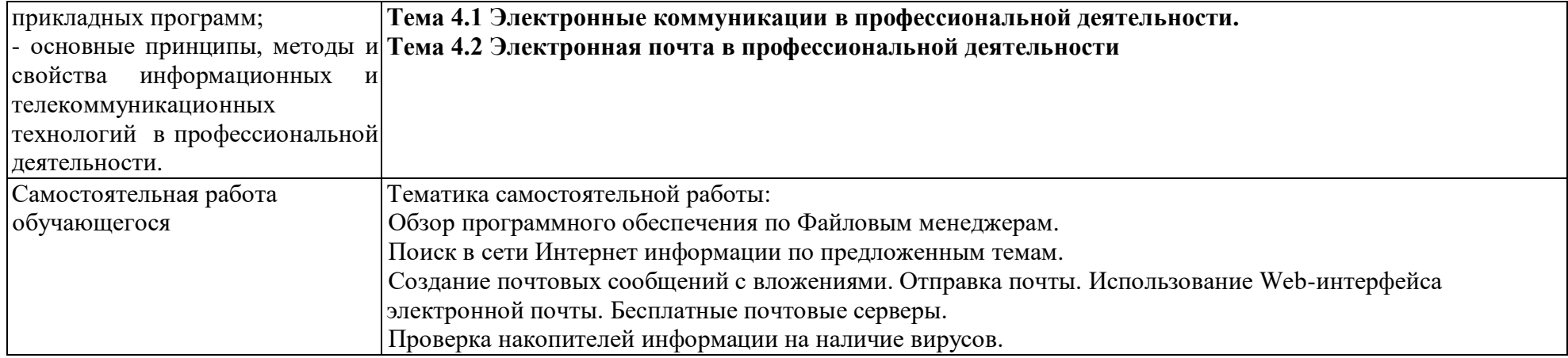

Приложение Б

### **ТЕХНОЛОГИИ ФОРМИРОВАНИЯ ОК**

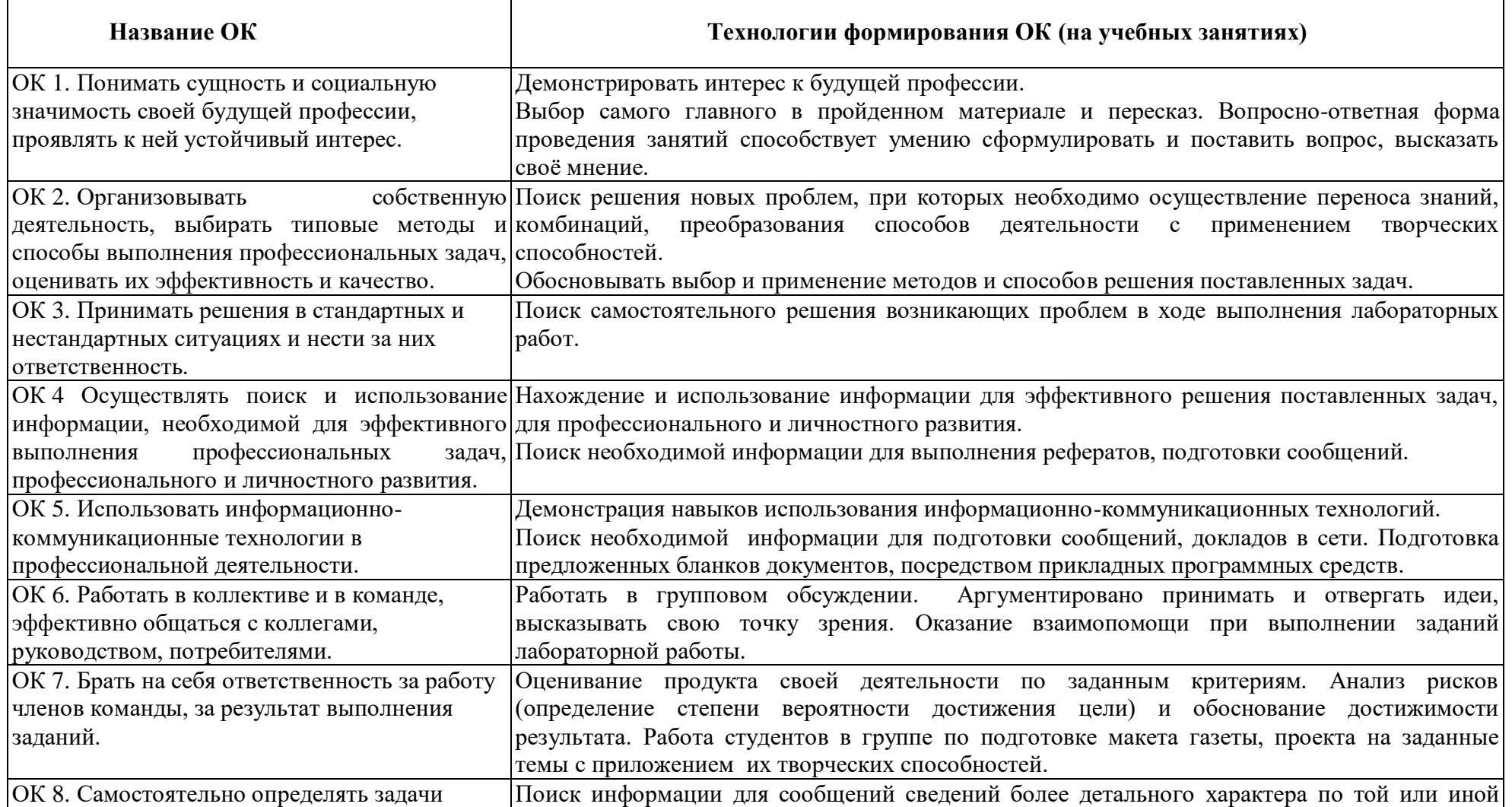

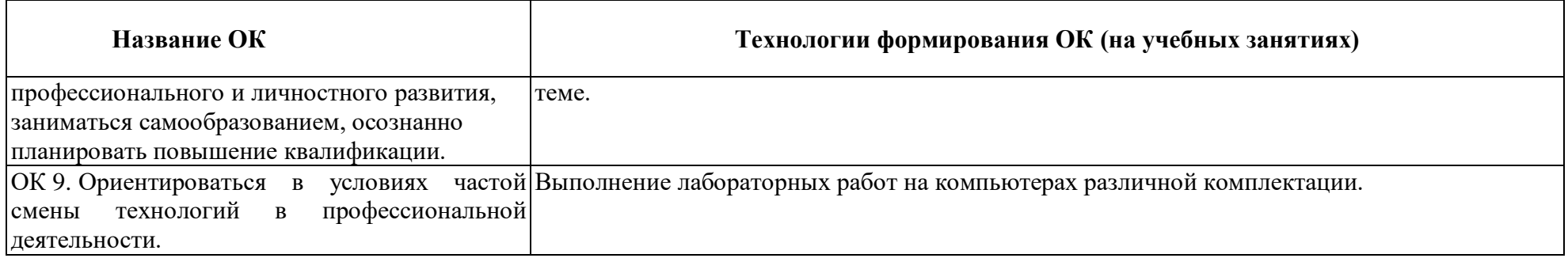

Приложение В

## **ПЛАНИРОВАНИЕ УЧЕБНЫХ ЗАНЯТИЙ С ИСПОЛЬЗОВАНИЕМ АКТИВНЫХ И ИНТЕРАКТИВНЫХ ФОРМ И МЕТОДОВ ОБУЧЕНИЯ**

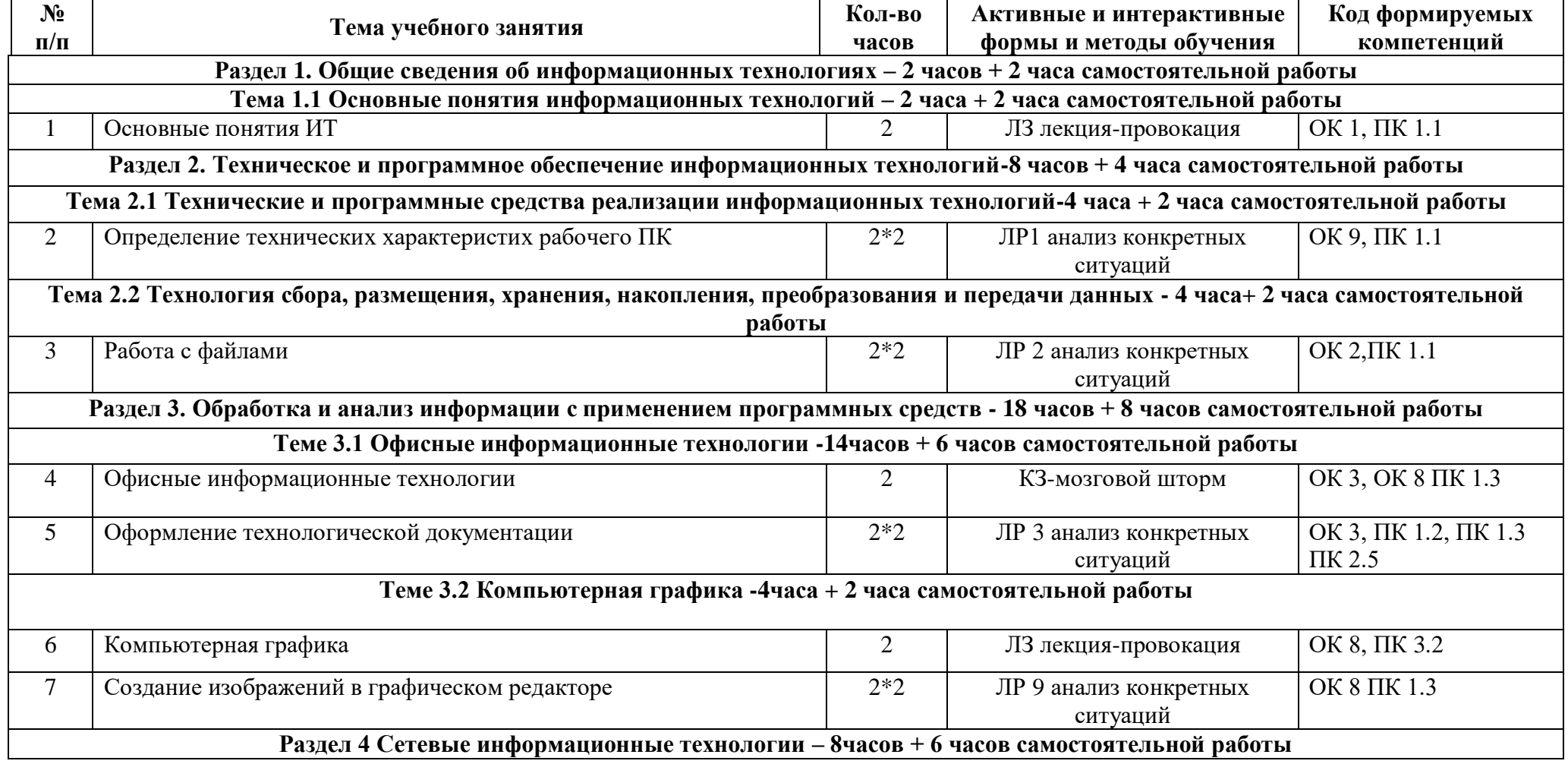

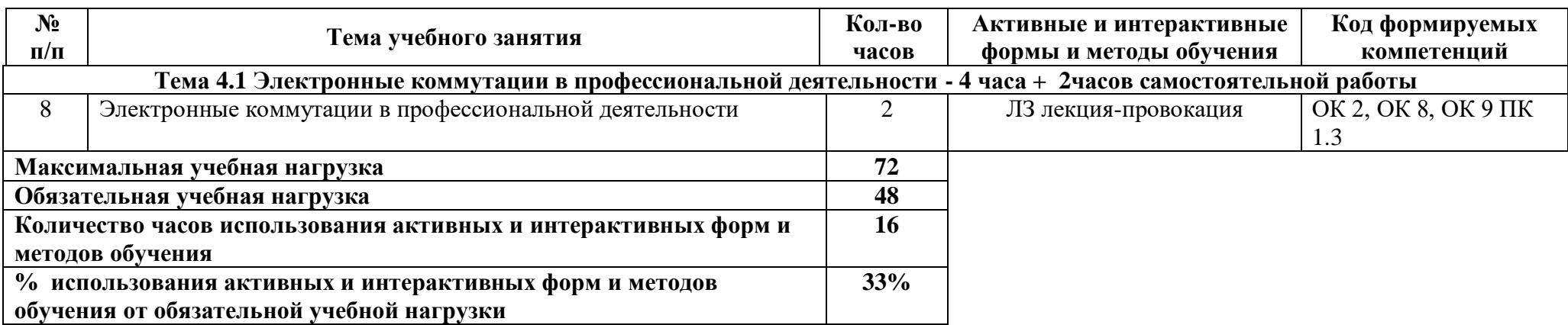

Приложение Г

## **ТЕМАТИЧЕСКИЙ ПЛАН ДИСЦИПЛИНЫ ДЛЯ ЗАОЧНОЙ ФОРМЫ ОБУЧЕНИЯ**

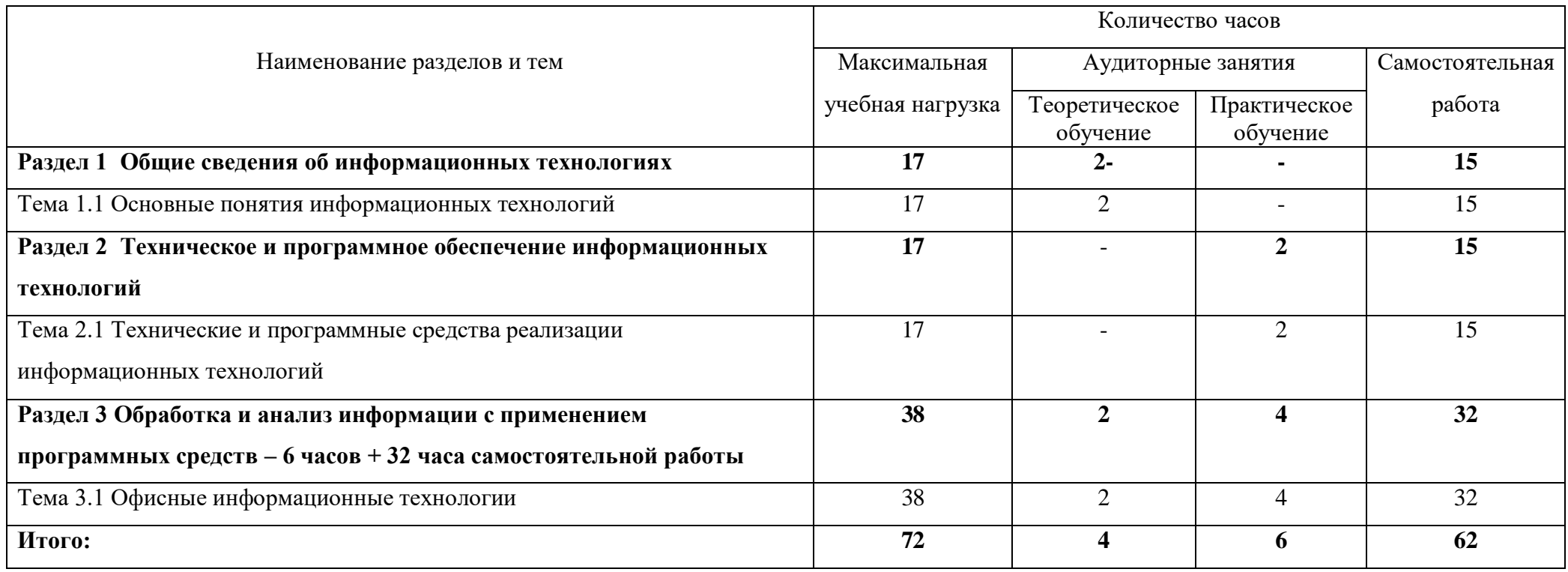

# **5. ЛИСТ ИЗМЕНЕНИЙ И ДОПОЛНЕНИЙ, ВНЕСЁННЫХ В РАБОЧУЮ ПРОГРАММУ**

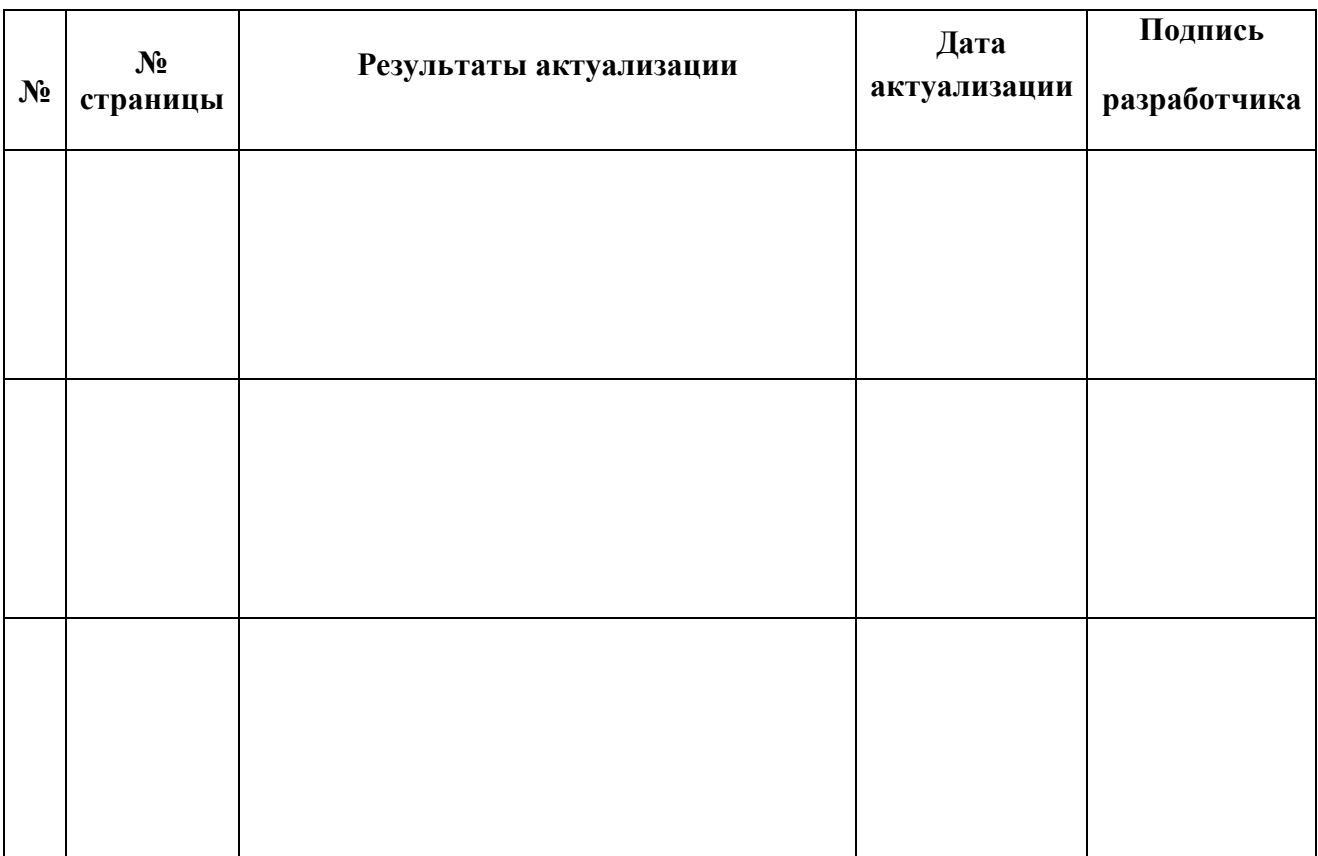